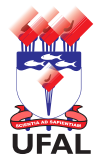

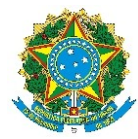

Universidade Federal de Alagoas – Ufal Departamento de Administração de Pessoal – DAP

Requerimento de Docente de (só pode uma das opções abaixo)\*:

Aceleração da Promoção (o docente sai de uma classe para o primeiro nível de outra, de acordo com a titulação. Muda a data para a próxima progressão)

Retribuição por Titulação (apenas altera a titulação do docente. Não muda a data para a próxima progressão)

\*dúvidas, contate a CCAF/DAP através do telefone (82) 3214-1122 ou ccaf@dap.ufal.br.

# **Dados do interessado:**

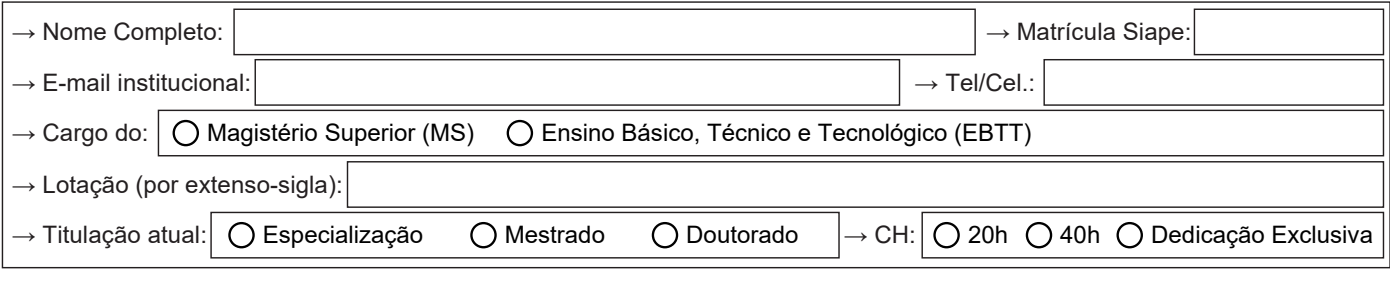

# **Descrição do Assunto:**

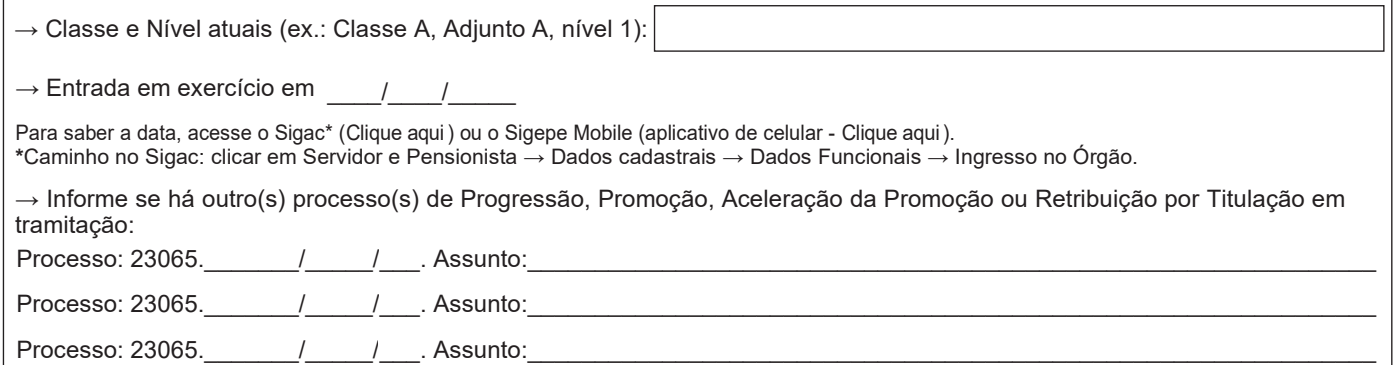

## **Documentos necessários (anexar na ordem informada abaixo):**

### **Para Aceleração da Promoção:**

1 – **Anexar cópia autenticada do Diploma ou Certificado (quando for Especialização),** conforme dispõe na Instrução Normativa ME/SED/SG nº 66, de 16 de setembro de 2022, em seu Art. 36.

2 – Para os docentes que entraram em exercício a partir de 02/03/2013, anexar portaria que declarou a estabilidade (portarias até meado de 2018 [clique aqui](http://sistemas.ufal.br/portarias/) e dessa data em diante [clique aqui\)](https://sipac.sig.ufal.br/public/visualizaBoletins.do?aba=p-boletins&publico=true) ou o resultado final do estágio probatório (com a Progep). Objetiva-se agilizar o processo.

3 – Caso tenha portaria de Retribuição por Titulação, uma cópia dela também deve ser anexada. Objetiva-se agilizar o processo.

### **ATENÇÃO!**

Fica, desde já, o servidor ciente de que, com a Aceleração da Promoção, o interstício será alterado para a data da conclusão do curso ou, caso a Pós-Graduação tenha sido concluída até o fim do estágio probatório, para a data de conclusão do estágio probatório.

### **Para Retribuição por Titulação:**

1 – Apenas o item 1 da Aceleração da Promoção, acima citado.

**Declaro que não foi ajuizada ação judicial para pleitear o pagamento da vantagem aqui solicitada, e caso venha a ajuizar, comprometo-me a informar o ocorrido oficialmente ao Departamento de Administração de Pessoal – DAP/Ufal, o que irá evitar a duplicidade de processo, seja administrativo ou judicial, para o objeto ora tratado, conforme observância do art. 4º, alínea g, da Portaria Conjunta nº 02/2012/SGP e SOF, do Ministério do Planejamento, Orçamento e Gestão, publicada no DOU nº 232, página 101, de 03/12/2012.**

 $\frac{1}{2}$  ,  $\frac{1}{2}$  ,  $\frac{1$ 

Assinatura do interessado

Requerimento – versão atualizada em set/2020 – Diagramação: CCAF/DAP – Tel.: 82 3214-1122 – ccaf@dap.ufal.br

Av. Lourival Melo Mota, s/n, Cidade Universitária - Maceió - Alagoas - CEP 57072-900 - Telefone - (82) 3214-1100 Visite o Portal do Servidor: <http://www.ufal.edu.br/servidor/> - Utilize papel reciclado e de forma consciente.

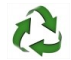

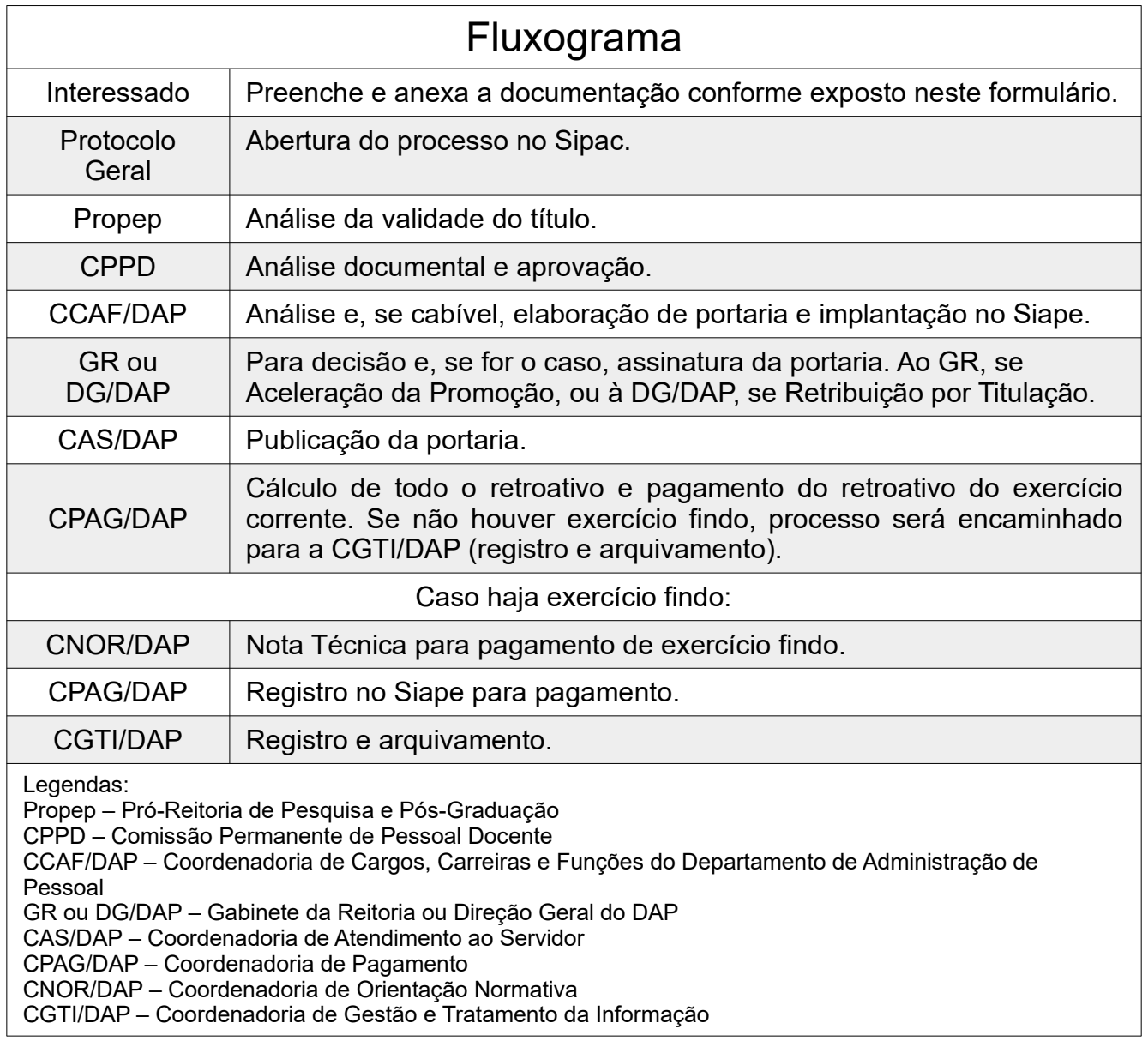